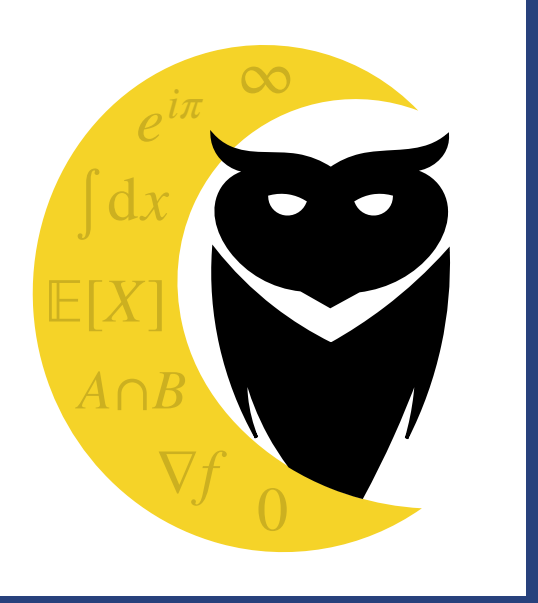

## **Mandelbrot-Menge und fraktales Instrument**

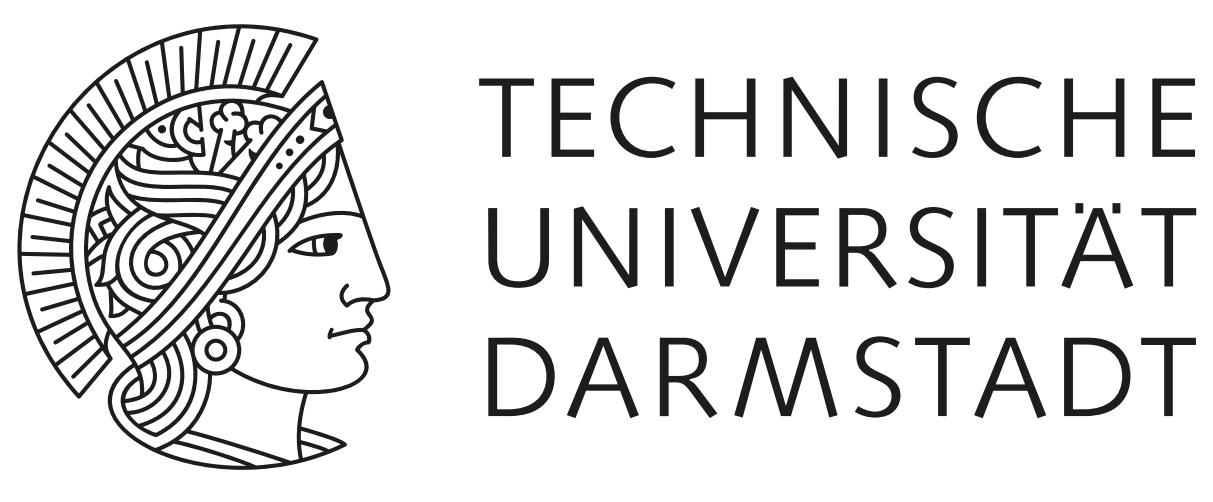

**Lange Nacht der Mathematik 2024**

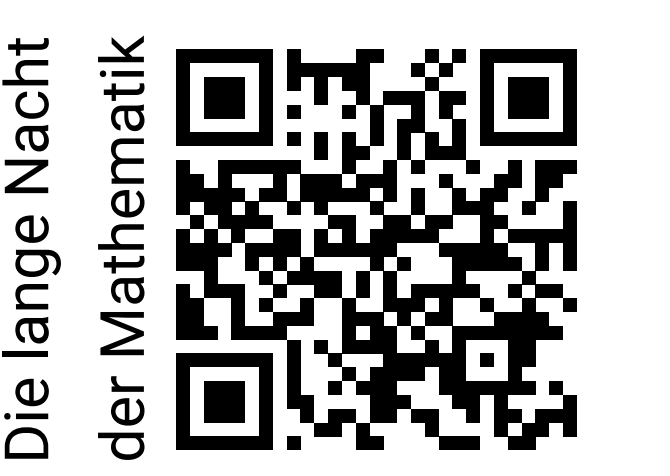

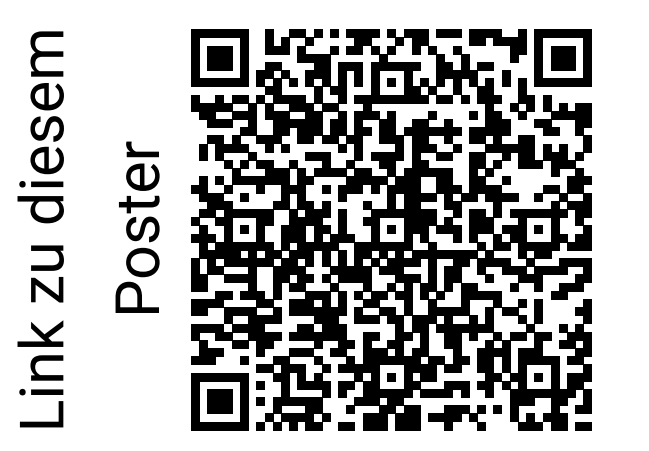

Fachbereich Mathematik der Technischen Universität Darmstadt, AG Analysis

Die Mandelbrot-Menge M ist benannt nach dem französischen Mathematiker Benoît Mandelbrot (1924-2010) und besteht aus allen Punkten  $(x_0, y_0)$  in der Ebene, für welche die unten definierte Iterationsvorschrift beschränkt bleibt. In der Mandelbrot-Menge lassen sich allerhand interessante geometrische Objekte erkennen, wie z.B. Spiralen, "Seepferdchen" oder Satelliten mit Antennen, die sich beim Hereinzoomen wiederholen. Man nennt Mengen mit dieser Eigenschaft fraktale Mengen. Diese kommen auch nicht selten in der Natur vor, z.B. beim Blumenkohl.

2) Sucht euch weitere Startwerte aus und berechnet die Werte für die ersten paar Iterationen. Liegen diese Startwerte innerhalb der Mandelbrot-Menge M oder nicht?

Abb. 2: Zoom in das "Tal der Seepferdchen" in der Mandelbrot-Menge

## ten wir die Folgen

 $(x_n)_{n\in\mathbb{N}}=(0,-1,0,-1,0,-1,0,\ldots),$  $(y_n)_{n\in\mathbb{N}}=(1,1,-1,1,-1,1,-1,\ldots).$ 

Dies ergibt also die folgenden Schallwellen:

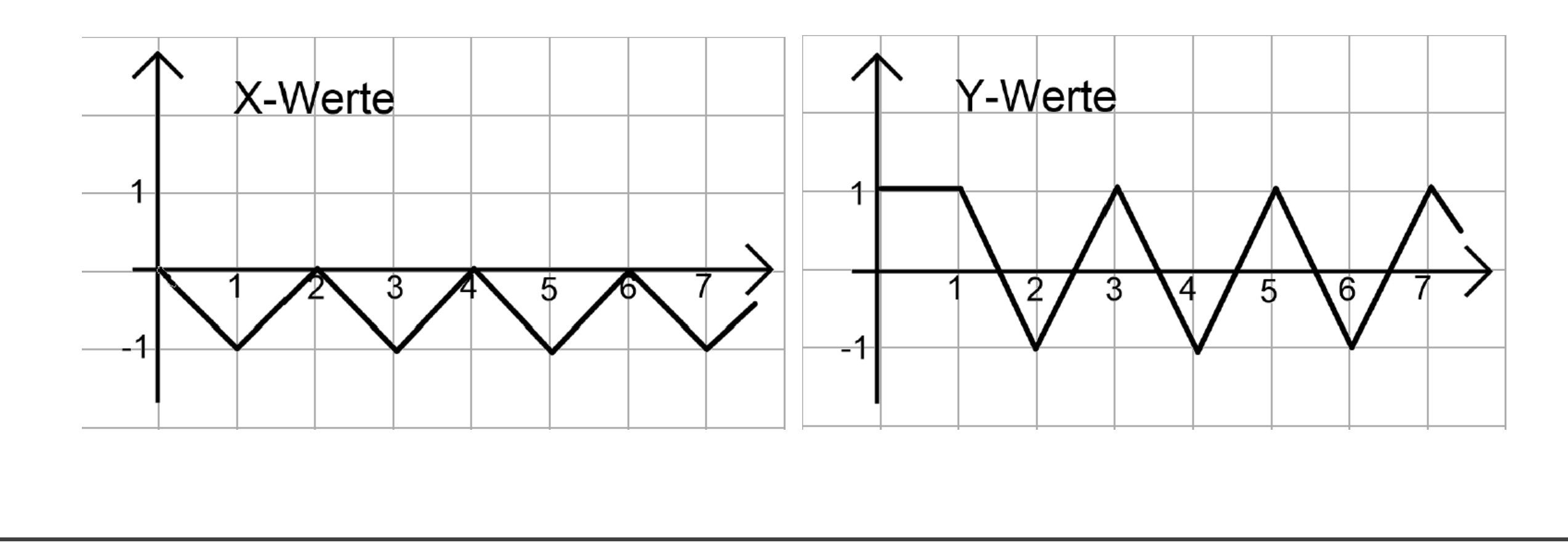

## **Aufgaben an euch:**

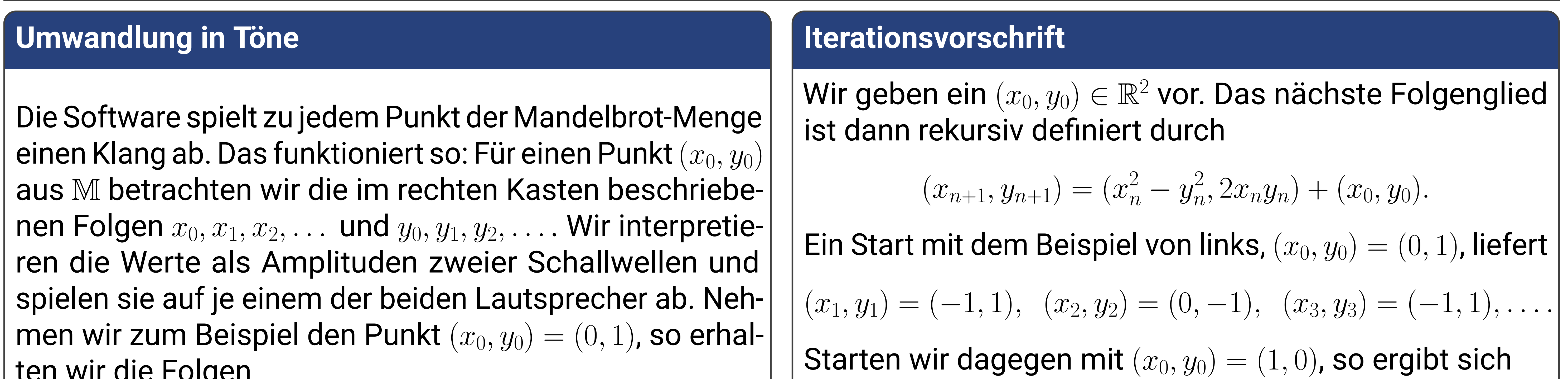

1) An welchen Stellen entstehen klare Töne, wo stoßt ihr auf bizarre Geräusche? Habt ihr eine Idee, woran das liegt? Versucht, vor dem Erzeugen des nächsten Tons vorherzusagen, wie er klingt.

$$
(x_1, y_1) = (2, 0), (x_2, y_2) = (5, 0), (x_3, y_3) = (26, 0), \dots
$$

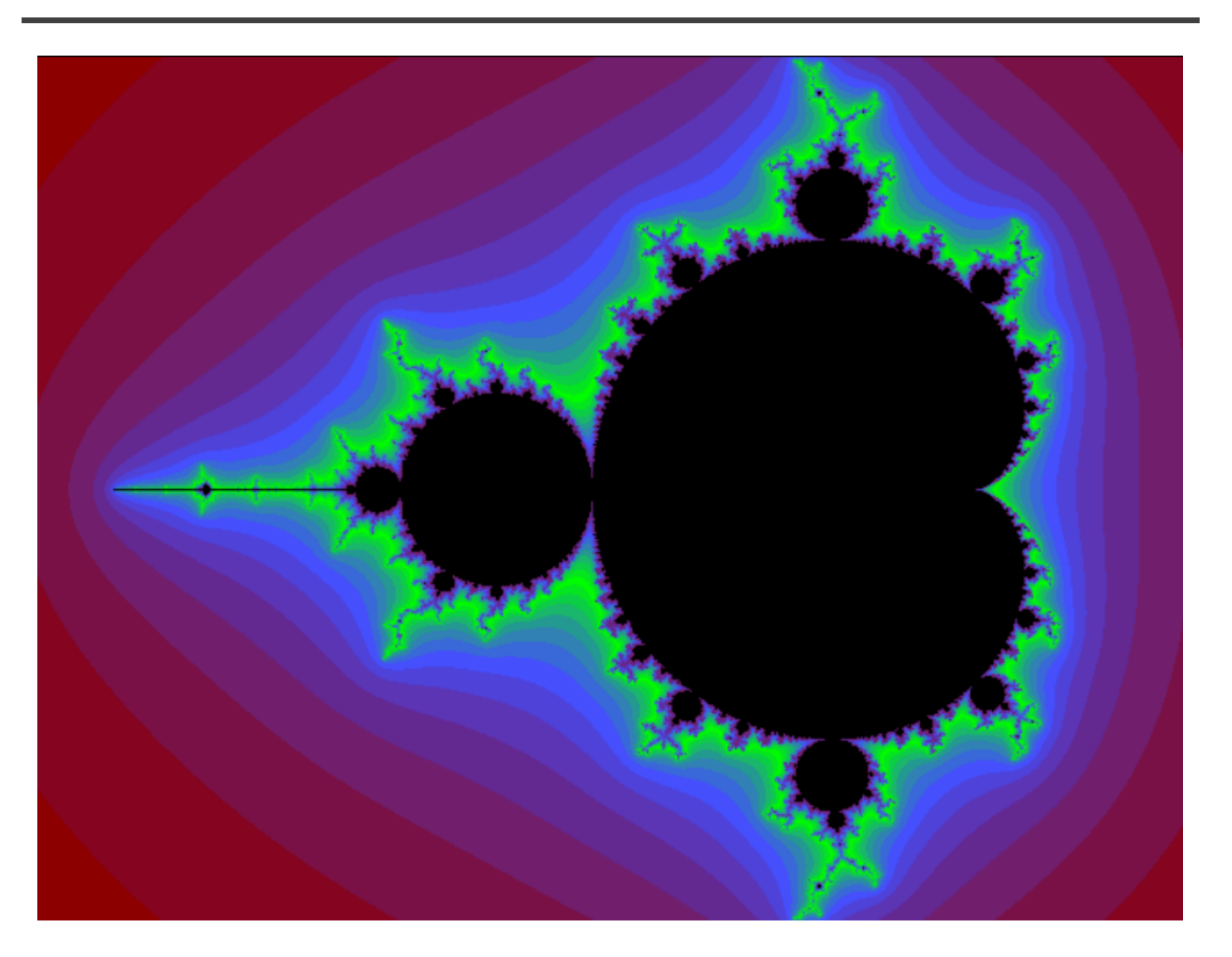

**Abb. 1:** Bild der Mandelbrot-Menge

## **Außerhalb der Menge** M

Für Punkte, die nicht in der Mandelbrot-Menge liegen, bleibt die Iteration nicht beschränkt, d. h. die x- oder y-Koordinate des Punktes in der Iterationsvorschrift wird beliebig groß.

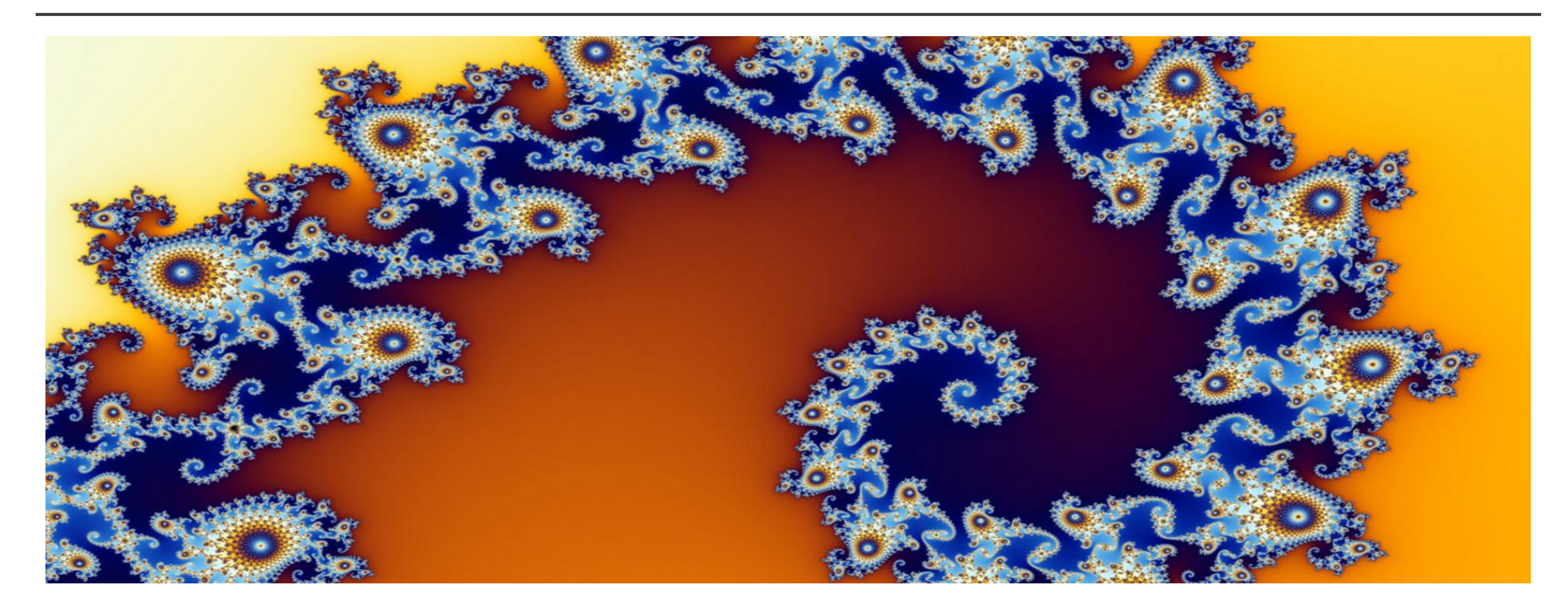